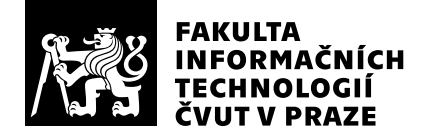

# Hodnocení vedoucího závěrečné práce

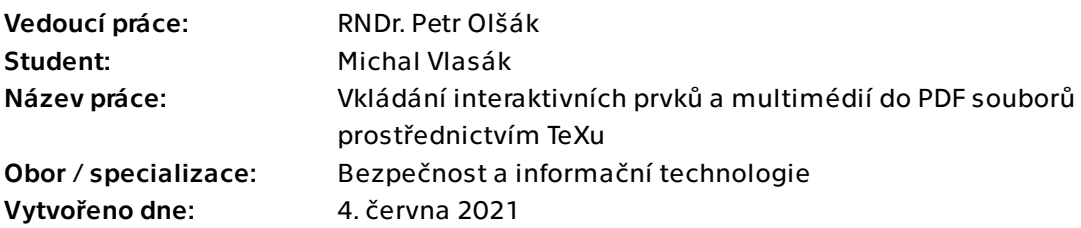

# Hodnotící kritéria

# 1. Splnění zadání

- ▶ [1] zadání splněno
	- [2] zadání splněno s menšími výhradami
	- [3] zadání splněno s většími výhradami
	- [4] zadání nesplněno

Všechny čtyři body ze zadání práce jsou splněny. V posledním bodě se požaduje vytvořit balíček maker pro formát plainTeX nebo OpTeX. Po rešerši možností a s ohledem na koncept obou formátů se student rozhodl udělat balíček pro OpTeX, důvody jsou v práci uvedeny.

# 2. Písemná část práce 90/100 (A)

První bod zadání vyžadoval projít obsáhlou PDF specifikaci (přes 700 stran) a vybrat z ní to podstatné, co se týká tématu práce. Přestože SW specifikace jsou většinou nudné čtení, student dokázal vybrat potřebné informace a podal je formou názorných příkladů. Specifikace tedy není v příslušných částech převzata doslova, ale je podána zcela jiným, přívětivěším způsobem. Na to logicky navazují další kapitoly, nabízející přehled stávajících TeXových řešení. Práce je věcně dobře koncipovaná, citace na zdroje jsou důsledně uvedeny. Jazykově je práce v pořádku. Překlepy se sice občas vyskytují, ale ve velmi malé míře (např. chybějící čárky).

Bod druhý zadání práce (souhrn možností stávajících PDF prohlížečů) je rozpracován v kapitole páté včetně přehledových tabulek o tom, které PDF prohlížeče jakou konkrétní vlastnost ze specifikace PDF podporují, jakou jen částečně a jakou ne. K tabulkám je připojeno důkladné vysvětlení.

# 3. Nepísemná část, přílohy  $95/100 (A)$

Přílohou práce je funkční balíček TeXových maker "pdfextra", který je v souladu se zadáním práce zveřejněn k volnému užití. Kód je bohatě protkán dokumentací ve stylu Knuthovy ideje "literate programming". Dokumentace je dostatečně podrobná s mnoha hyperlinkovými odkazy a ve srovnání s mnoha jinými veřejnými balíčky maker pro TeX je nadstandardní. Kód maker efektivně využívá vlastností TeXu a OpTeXu.

Při zvažování zařazení ukázek do balíčku z jiných zdrojů se student velice pečlivě věnoval licenčním podmínkám těchto zdrojů a dodržel je.

# 4. Hodnocení výsledků, jejich využitelnost 95/100 (A)

Balíček "pdfextra" byl již zařazen ve své první verzi do TeXového veřejného úložiště CTAN a odtud byl importován do distribucí TeXlive a MikTeX. Je tedy přímo použitelný pro širokou řadu uživatelů těchto distribucí.

Přínos balíčku je nejen v jeho přímé využitelnosti s formátem OpTeX, ale také v tom, že ukazuje přímočaře, jak dosáhnout požadované efekty v PDF, a může tedy sloužit jako inspirace k tvorbě vlastních maker s libovolným formátem. Kódy jiných (obvykle LaTeXových) balíčků tuto přímočarost často postrádají.

# 5. Aktivita studenta

- ▶ [1] výborná aktivita
	- [2] velmi dobrá aktivita
	- [3] průměrná aktivita
	- [4] slabší, ale ještě dostatečná aktivita
	- [5] nedostatečná aktivita

Na smluvených "virtuálních" setkáních/konzultacích byl student připraven a vždy přicházel s rozumnými návrhy na pokračování práce.

# 6. Samostatnost studenta

- ▶ [1] výborná samostatnost
	- [2] velmi dobrá samostatnost
	- [3] průměrná samostatnost
	- [4] slabší, ale ještě dostatečná samostatnost
	- [5] nedostatečná samostatnost

Student pracoval zcela samostatně. Nad rámec práce dokonce navrhoval rozumná vylepšení výchozího formátu OpTeX, na který jím vytvořený balíček maker navazuje.

# Celkové hodnocení 95 /100 (A)

Už výsledky své ročníkové práce z předmětu Typografie a TeX student publikoval v časopise mezinárodního sdružení uživatelů TeXu "TUGboat" v roce 2020. Sice to explicitně nesouviselo s tématem této bagalářské práce, ale ukazuje to, že se student problematikou TeXu (a moderních technologií s TeXem souvisejících) velice intenzivně zabýval a zabývá. Tato práce tedy byla jen přirozeným vyústěním jeho zájmů o tuto

problematiku. A byla odvedena na výbornou. Vysoce hodnotím rešeršní část i výsledný balíček maker publikovaný veřejně na CTAN. Makra balíčku jsou napsána s lehkostí, elegantně, účelně, srozumitelně a je z nich vidět autorovo velké porozumnění vnitřích zákonistostí PDF a TeXu.

### Instrukce

#### Splnění zadání

Posuďte, zda předložená ZP dostatečně a v souladu se zadáním obsahově vymezuje cíle, správně je formuluje a v dostatečné kvalitě naplňuje. V komentáři uveďte body zadání, které nebyly splněny, posuďte závažnost, dopady a případně i příčiny jednotlivých nedostatků. Pokud zadání svou náročností vybočuje ze standardů pro daný typ práce nebo student případně vypracoval ZP nad rámec zadání, popište, jak se to projevilo na požadované kvalitě splnění zadání a jakým způsobem toto ovlivnilo výsledné hodnocení.

#### Písemná část práce

Zhodnoťte přiměřenost rozsahu předložené ZP vzhledem k obsahu, tj. zda všechny části ZP jsou informačně bohaté a ZP neobsahuje zbytečné části. Dále posuďte, zda předložená ZP je po věcné stránce v pořádku, případně vyskytují-li se v práci věcné chyby nebo nepřesnosti.

Zhodnoťte dále logickou strukturu ZP, návaznosti jednotlivých kapitol a pochopitelnost textu pro čtenáře. Posuďte správnost používání formálních zápisů obsažených v práci. Posuďte typografickou a jazykovou stránku ZP, viz Směrnice děkana č. 26/2017, článek 3.

Posuďte, zda student využil a správně citoval relevantní zdroje. Ověřte, zda jsou všechny převzaté prvky řádně odlišeny od vlastních výsledků, zda nedošlo k porušení citační etiky a zda jsou bibliografické citace úplné a v souladu s citačními zvyklostmi a normami. Zhodnoťte, zda převzatý software a jiná autorská díla, byly v ZP použity v souladu s licenčními podmínkami.

#### Nepísemná část, přílohy

Dle charakteru práce se případně vyjádřete k nepísemné části ZP. Například: SW dílo – kvalita vytvořeného programu a vhodnost a přiměřenost technologií, které byly využité od vývoje až po nasazení. HW – funkční vzorek – použité technologie a nástroje, Výzkumná a experimentální práce – opakovatelnost experimentů.

#### Hodnocení výsledků, jejich využitelnost

Dle charakteru práce zhodnoťte možnosti nasazení výsledků práce v praxi nebo uveďte, zda výsledky ZP rozšiřují již publikované známé výsledky nebo přinášející zcela nové poznatky.

#### Aktivita studenta

V souvislosti s průběhem a výsledkem práce posuďte, zda byl student během řešení aktivní, zda dodržoval dohodnuté termíny, jestli své řešení průběžně konzultoval a zda byl na konzultace dostatečně připraven.

#### Samostatnost studenta

V souvislosti s průběhem a výsledkem práce posuďte schopnost studenta samostatné tvůrčí práce.

#### Celkové hodnocení

Shrňte stránky ZP, které nejvíce ovlivnily Vaše celkové hodnocení. Celkové hodnocení nemusí být aritmetickým průměrem či jinou hodnotou vypočtenou z hodnocení v předchozích jednotlivých kritériích. Obecně platí, že bezvadně splněné zadání je hodnoceno klasifikačním stupněm A.